# #127 CONTENTS INCLUDE: CONTENTS INCLUDE:

# Getting Started with JPA 2.0 Get More Refcardz! Visit [refcardz.com](http://www.refcardz.com) of the Top 10  $\binom{1}{2}$ **StackExchange 1.0 Sites** Now Run on AnswerHub

<sup>n</sup> Additional API and more...

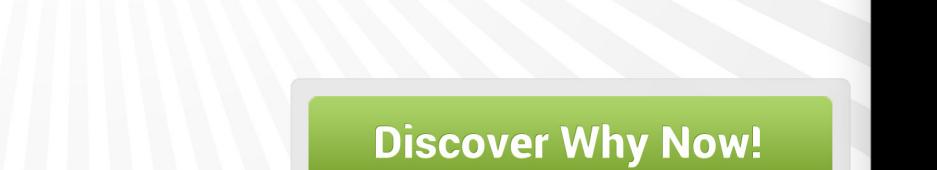

*By Mike Keith*

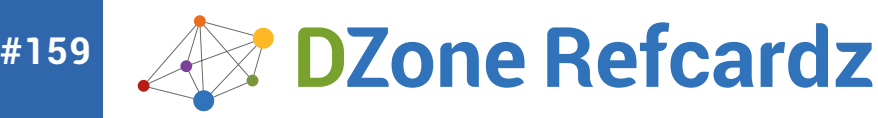

### CONTENTS INCLUDE:

- **-Configuration**
- Start/Stop
- **-HBase Shell**
- **Java API**
- **-Web UI: Master & Slaves**
- and More!

# ABOUT HBASE

HBase is the Hadoop database. Think of it as a distributed, scalable Big Data store.

Use HBase when you need random, real-time read/write access to your Big Data. The goal of the HBase project is to host very large tables billions of rows multiplied by millions of columns — on clusters built with commodity hardware. HBase is an open-source, distributed, versioned, column-oriented store modeled after Google's Bigtable. Just as Bigtable leverages the distributed data storage provided by the Google File System, HBase provides Bigtable-like capabilities on top of Hadoop and HDFS.

# **CONFIGURATION**

#### **OS & Other Pre-requisites**

HBase uses the local hostname to self-report its IP address. Both forwardand reverse-DNS resolving should work.

HBase uses many files simultaneously. The default maximum number of allowed open-file descriptors (1024 on most \*nix systems) is often insufficient. Increase this setting for any Hbase user.

The nproc setting for a user running HBase also often needs to be increased — when under a load, a low nproc setting can result in the OutOfMemoryError.

Because HBase depends on Hadoop, it bundles an instance of the Hadoop jar under its /lib directory. The bundled jar is ONLY for use in standalone mode. In the distributed mode, it is critical that the version of Hadoop on your cluster matches what is under HBase. If the versions do not match, replace the Hadoop jar in the HBase /lib directory with the Hadoop jar from your cluster.

To increase the maximum number of files HDFS DataNode can serve at one time in hadoop/conf/hdfs-site.xml, just do this:

<property> <name>dfs.datanode.max.xcievers</name> <value>4096</value> </property>

#### **hbase-env.sh**

You can set HBase environment variables in this file.

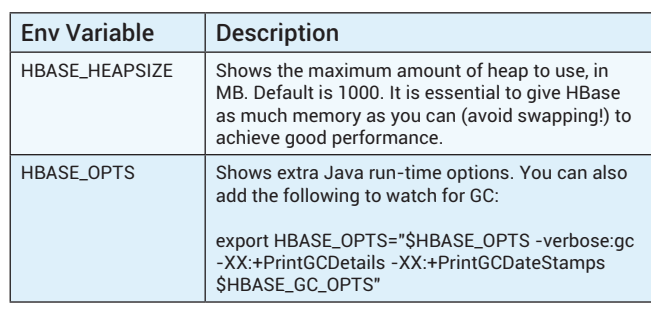

# **Apache HBase**

# The NoSQL Database for Hadoop and Big Data

*By Alex Baranau and Otis Gospodnetic*

## **hbase-site.xml**

Specific customizations go into this file in the following file format:

<configuration> <property> <name>property\_name</name>

 <value>property\_value</value> </property>

… </configuration>

For the list of configurable properties, refer to [http://hbase.apache.org/](http://hbase.apache.org/book.html#hbase_default_configurations) [book.html#hbase\\_default\\_configurations](http://hbase.apache.org/book.html#hbase_default_configurations) (or view the raw /conf/hbasedefault.xml source file).

These are the most important properties:

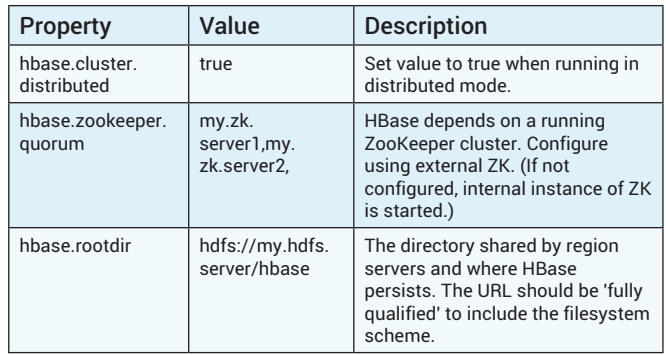

# START/STOP

#### **Running Modes**

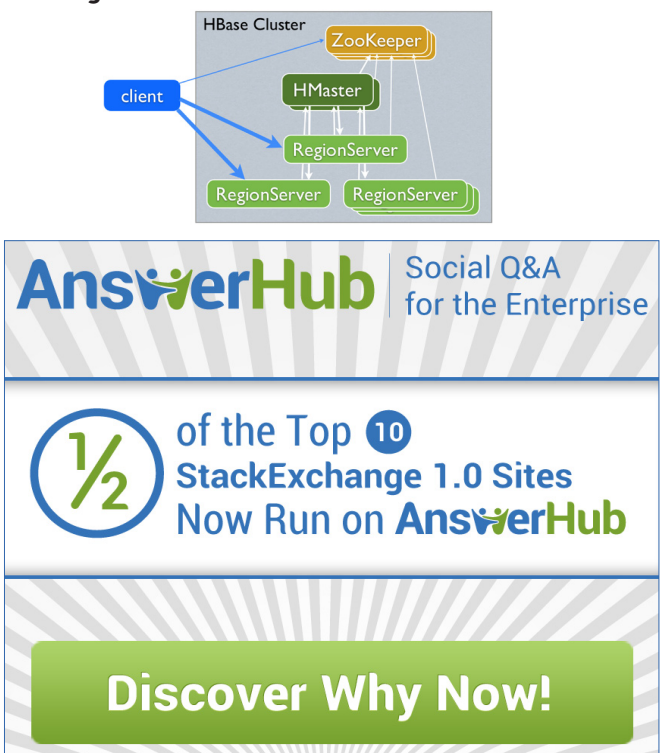

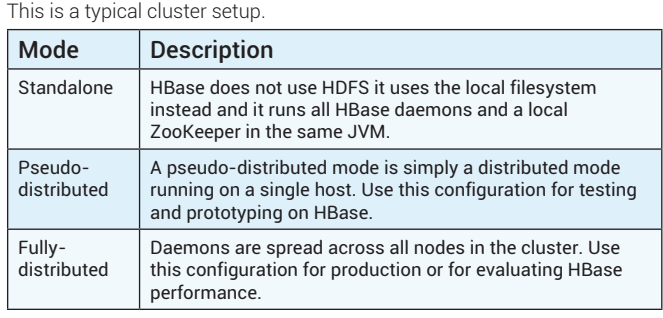

**Hot Tip**

To manage all nodes from master, set up passwordless ssh.

# **Start/Stop Commands**

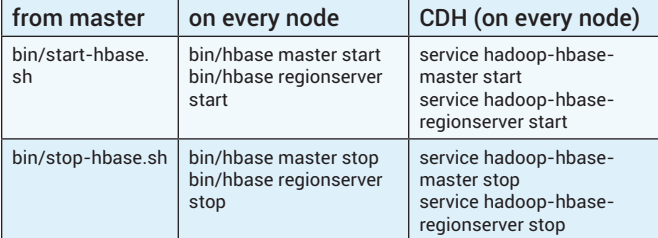

# HBASE SHELL

To run the HBase shell:

\$ ./bin/hbase shell

For examples of scripting HBase, look for files with the .rb extension in the HBase bin directory. To run one of these scripts, do the following:

\$ ./bin/hbase org.jruby.Main PATH\_TO\_SCRIPT

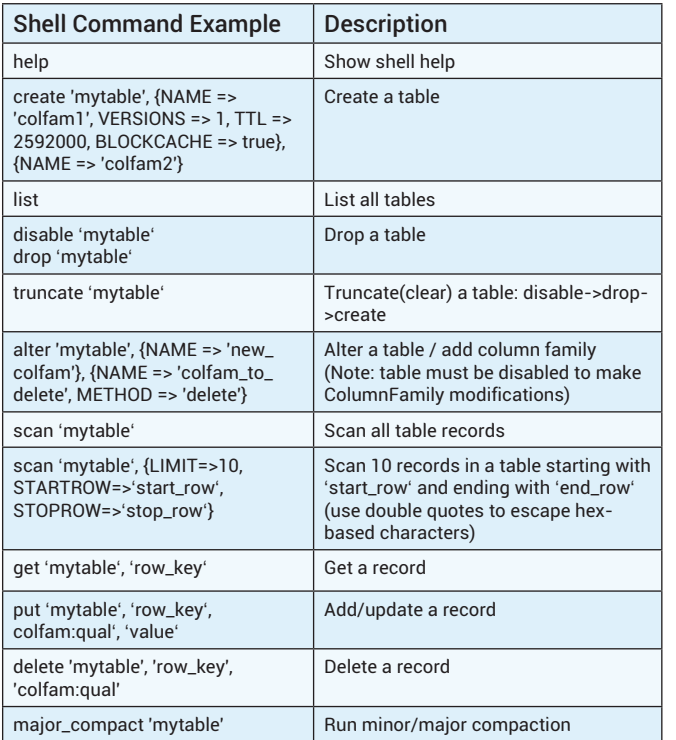

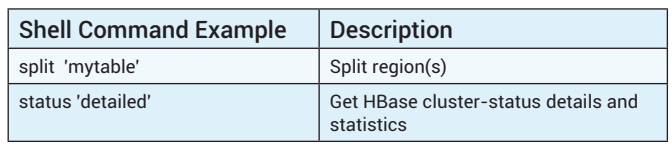

# JAVA API

#### **Schema Creation**

HBase schemata can be created or updated using the HBaseAdmin in the Java API, as shown below:

Configuration config = HBaseConfiguration.create(); HBaseAdmin admin = new HBaseAdmin(conf); String table = "myTable";

admin.disableTable(table);

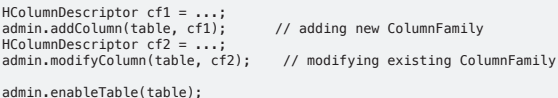

#### **HTable**

HTable manages connections to the HBase table.

Configuration conf = HBaseConfiguration.create();<br>HTable table = new HTable(conf, "mytable");<br>table.setMriteBufferSize(2 \* 1024 \* 1024); // 2 Mb<br>// … do useful stuff<br>table.close()

### **Put**

"Put" adds new records into the HBase table.

```
HTable table = ... // instantiate HTable<br>Put put = new Put(Bytes.toBytes("key1");<br>put.add(Bytes.toBytes("colfam"), Bytes.toBytes("qual"),<br>put.add(...);<br>put.add(...);
```
... table.put(put);

#### **Get**

"Get" fetches a single record given its key.

```
HTable table = ... // instantiate HTable<br>Get get = new Get(rowkey);<br>get.addColumn(Bytes.toBytes("colfam"),<br>get.addFamily("colfam"); Bytes.toBytes("qual")); // to fetch specific column<br>get.addFamily("colfam2"); // to fetch
```
#### **Delete**

"Delete" deletes a single record given its key.

HTable table = ... // instantiate HTable Delete toDelete = new Delete(rowKey); table.delete(delete);

#### **Scan**

"Scan" searches through multiple rows iteratively for specified attributes.

```
HTable table = ...<br>Scan scan = new Scan();<br>scan.addColumn(Bytes.toBytes("cf"),Bytes.toBytes("attr"));<br>scan.setStartRow( Bytes.toBytes("row"); // start key is inclusive<br>scan.setStopRow( Bytes.toBytes("row" +  new byte[] {0}
exclusive
 ResultScanner scanner = table.getScanner(scan)
 try {
 for(Result result : scanner) {
 // process Result instance
 }
} finally {
     scanner.close();
}
```
HMaster and RegionServer web interfaces are handy for checking highlevel cluster states as well as individual tables/regions and slaves details. See the Operational Management section for how to access more statistics and metrics exposed by HBase.

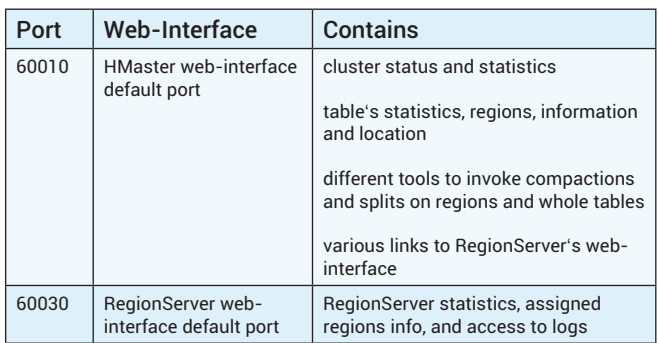

# DATA MODEL & SCHEMA DESIGN

#### **Data Model**

#### Table

Applications store data into an HBase table. Tables are made of rows and columns. Table cells  $-$  the intersection of row and column coordinates  $$ are versioned.

#### Cell Value

A {row, column, version} tuple precisely specifies a cell in HBase.

#### Versions

It is possible to have an unbounded number of cells where the row and column are the same but the cell address differs only in its version dimension. A version is specified as a long integer. The HBase version dimension is stored in decreasing order so when reading from a store file, the most recent values are found first.

#### Row Key

Table row keys are also byte arrays. Therefore almost anything can serve as a row key, from strings to binary representations of longs or even serialized data structures.

Rows are lexicographically sorted with the lowest order appearing first in a table. The empty byte array is used to denote both the start and end of a table's namespace. All table accesses are via the table row key  $-$  its primary key.

#### Columns & Column Families

Columns in HBase are grouped into column families. All column members of a column family have the same prefix. For example, the courses:history and courses:math columns are both members of the courses column family. Physically, all column family members are stored together in the filesystem. Because tuning and storage specifications are done at the column family level, it is recommended that all column family members have the same general access pattern and size characteristics.

#### **Schema Creation & Updating**

Tables are declared up front at schema-definition time using the HBase shell or Java API (see earlier sections). Column families are defined at table-creation time. It is possible to alter a table and add new column families, but the table must be disabled at altering time.

When changes are made to either tables or column families (e.g., region size, block size), these changes take effect the next time there is a major compaction and the StoreFiles get re-written.

#### **Row-Key Design**

Try to keep row keys short because they are stored with each cell in an HBase table, thus noticeably reducing row-key size results of data needed for storing HBase data. This advice also applies to column family names. Common problems of choosing between sequential row keys and randomly distributed row keys:

Some mixed-design approaches allow fast range scans while distributing data among all clusters when writing sequential (by nature) data. One of the ready-to-use solutions is here:<https://github.com/sematext/HBaseWD>.

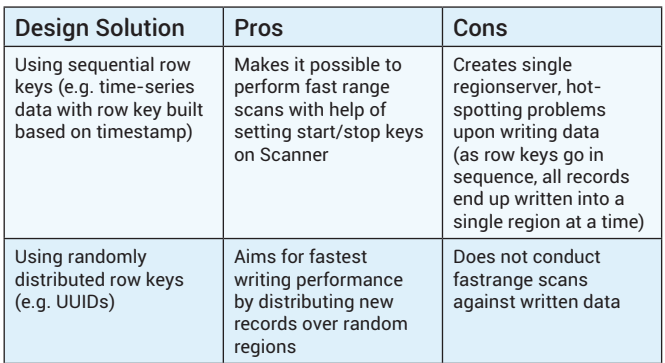

And here is the link to access the HBase Reference Guide: [http://hbase.](http://hbase.apache.org/book.html#rowkey.designRow-key) [apache.org/book.html#rowkey.designRow-key](http://hbase.apache.org/book.html#rowkey.designRow-key) design is essential to gaining maximum performance when using HBase to store your application's data.

#### **Column Families**

Currently, HBase does not do well with anything above two or three column families per table. With that said, keep the number of column families in your schema low. Try to make do with one column family in your schemata if you can. Only introduce a second and third column family in the case where data access is usually column-scoped; i.e. you usually query no more than a single column family at one time.

You can also set TTL (in seconds) for a column family. HBase will automatically delete rows once reaching the expiration time.

#### **Versions**

The maximum number of row versions that can be stored is configured per column family (the default is 3). This is an important parameter because HBase does not overwrite row values, but rather stores different values per row by time (and qualifier). Setting the number of maximum versions to an exceedingly high level (e.g., hundreds or more) is not a good idea because that will greatly increase StoreFile size.

The minimum number of row versions to keep can also be configured per column family (the default is 0, meaning the feature is disabled). This parameter is used together with TTL and maximum row versions parameters to allow configurations such as "keep the last T minutes worth of data of at least M versions, and at most N versions." This parameter should only be set when TTL is enabled for a column family and must be less than the number of row versions.

#### **Data Types**

HBase supports a "bytes-in/bytes-out" interface via Put and Result, so anything that can be converted to an array of bytes can be stored as a value. Input can be strings, numbers, complex objects, or even images, as long as they can be rendered as bytes.

One supported data type that deserves special mention is the "counters" type. This type enables atomic increments of numbers.

# **MAPREDUCE**

#### **Reading from HBase**

#### Job Configuration

The following is an example of using HBase as a MapReduce source in a read-only manner:

Configuration config = HBaseConfiguration.create(); config.set( // speculative "mapred.map.tasks.speculative.execution", // execution will "false"); // decrease performance // or damage the data Job job = new Job(config, "ExampleRead"); job.setJarByClass(MyReadJob.class); // class that contains mapper Scan scan = new Scan();<br>scan.setCaching(500); scan.setCaching(500); // 1 is the default in Scan, // which will be bad for MapReduce jobs scan.setCacheBlocks(false); // don't set to true for MR jobs // set other scan attrs ... TableMapReduceUtil.initTableMapperJob(<br>tableName, // input HBase table name<br>scan, // Scan instance to control CF and attribute selection MyMapper.class, // mapper<br>null, // mapper output key<br>null, // mapper output value<br>job); job.setOutputFormatClass(NullOutputFormat.class); // because we // aren't emitting anything from mapper boolean b = job.waitForCompletion(true); if (!b) { throw new IOException("error with job!"); }

The mapper instance would extend TableMapper, too, like this:

public static class MyMapper extends TableMapper<Text, Text> {<br>| public void map(ImmutableBytesWritable row, Result value, Context context)<br>throws InterruptedException, IOException {

// process data for the row from the Result instance.

 } }

#### Map Tasks Number

When TableInputFormat is used (set by default with TableMapReduceUtil. initTableMapperJob(...)) to read an HBase table for input to a MapReduce job, its splitter will make a map task for each region of the table. Thus, if 100 regions are in the table, there will be 100 map tasks for the job, regardless of how many column families are selected in the Scan. To implement a different behavior (custom splitters), see the method getSplits in TableInputFormatBase (either override in custom-splitter class or use as example).

# **Writing to HBase**

#### Job Configuration

The following is an example of using HBase both as a source and as a sink with MapReduce:

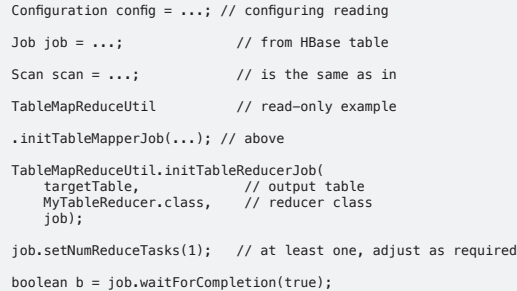

And the reducer instance would extend TableReducer, as shown here:

```
public static class MyTableReducer extends TableReducer<Text, IntWritable, 
ImmutableBytesWritable> {
  public void reduce(Text key, Iterable<IntWritable> values, Context context) 
throws IOException, InterruptedException {
    Put put = ... Put put = ...; // data to be written
 context.write(null, put);
 ...
 }
}
```
#### PERFORMANCE TUNING

Details about performance tuning could take up this whole Refcard, and even more, so this section contains the most common pointers (in addition to what's mentioned in other sections). Please refer to the HBase documentation (e.g. Apache HBase Reference) for more details.

#### **OS**

- Give HBase as much RAM as you can (hbase-env.sh).
- • Use a 64-bit platform.
- • Don't allow swapping.

#### **Java**

- • Watch for Garbage Collector behavior (avoid long stop-the-world pauses).
- Use proven-to-work-well java versions.

#### **HBase Configuration**

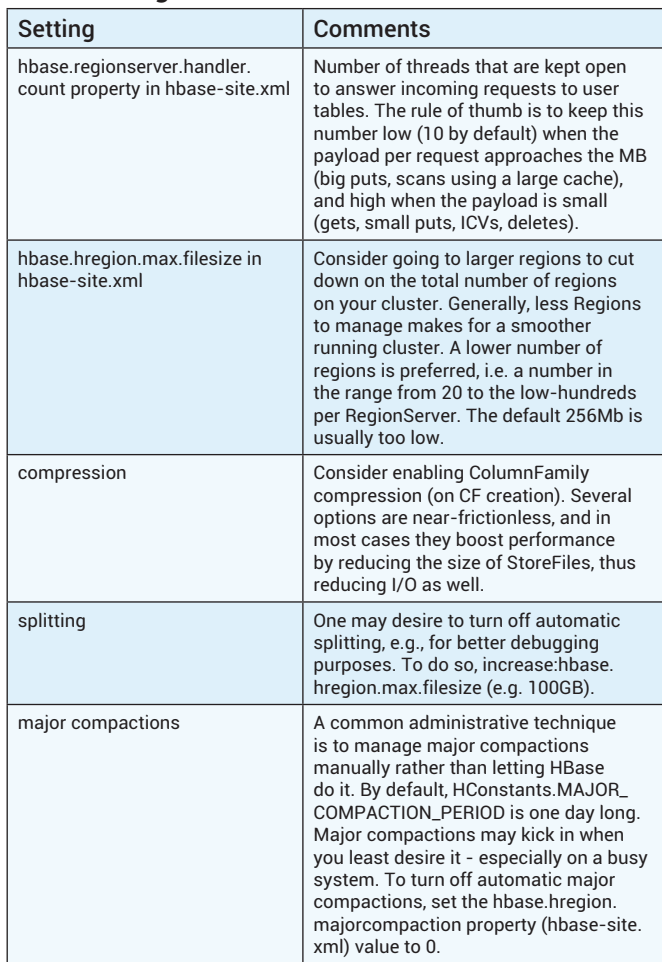

#### **Schema Design**

- • Consider using Bloom Filters.
- Consider increasing column family blocksize (default is 64KB) when cell values are large to reduce StoreFile indexes.
- Consider defining in-memory column families.
- • Use column family compression.

#### **Writing to HBase**

- For batch loading use the bulk-load tool, if possible. For more about this technique, go here: [http://hbase.apache.org/book/arch.bulk.](http://hbase.apache.org/book/arch.bulk.load.html) load html
- Use pre-splitting of regions when bulk loading into empty HBase table (<http://hbase.apache.org/book/perf.writing.html>).
- Consider disabling WAL or use deferred WAL flushes.
- Make sure that setAutoFlush is set to false on your HTable instance when performing a lot of Puts.
- Watch for and avoid the RegionServer hot-spotting problem. The sign is that one RS is sweating while others are resting, i.e. an uneven load distribution while writing (hot-spotting is also mentioned in the Row-Key Design section).

# **Reading from HBase**

- Use bigger-than-default (1) scan caching when reading a lot of records, e.g., when using the HBase table as a source for a MapReduce job. But beware that overly aggressive caching may cause timeouts—e.g., the UnknownScannerException—if processing of records is heavy/slow
- Narrow down Scan selection by defining column families and columns you need to fetch.
- Close ResultScanners in code.
- Set CacheBlocks to "false" in Scan, a source for the MapReduce job.

# OPERATIONAL MANAGEMENT

# **Health Check**

#### hbck

Use hbck to check the consistency of your cluster:

\$ ./bin/hbase hbck

#### **Metrics**

Use metrics exposed by Hadoop and HBase to monitor the state of your cluster. As most processes are Java processes, general JVM monitoring is useful.

You can use JConsole or any other JMX client to access metrics exposed by HBase. Some metrics are also exposed via HMaster and RegionServer web interfaces.

SPM for HBase [\(http://sematext.com/spm/hbase-performance](http://sematext.com/spm/hbase-performance-monitoring/index.html)[monitoring/index.html](http://sematext.com/spm/hbase-performance-monitoring/index.html)) monitors all key HBase metrics, renders time-series performance graphs, includes alerts, etc.

The most important metrics to monitor are:

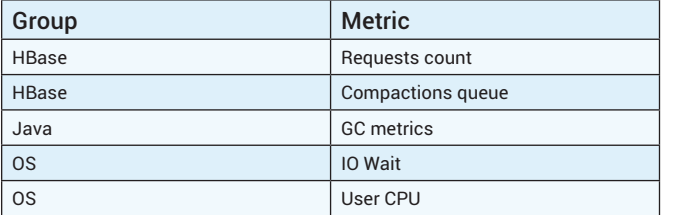

#### **Backup Options**

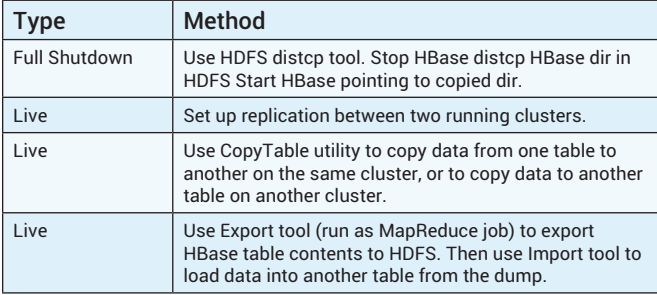

See this link—<http://hbase.apache.org/book/ops.backup.html>—for more about HBase backup methods.

# TROUBLESHOOTING & DEBUGGING

Use the info in the Operational Management section for preemptive cluster health checks.

When bad things happen, refer to logs (usually start with HMaster logs) and/or collected metrics. This is where access to historical stats is very useful (see SPM for HBase - [http://sematext.com/spm/hbase](http://sematext.com/spm/hbase-performance-monitoring/index.html)[performance-monitoring/index.html](http://sematext.com/spm/hbase-performance-monitoring/index.html))

#### **Logs**

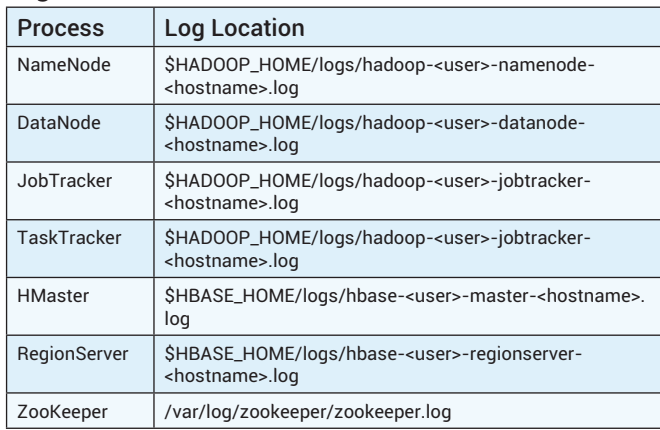

To output GC logs (important for debugging RegionServer failures), uncomment (or add) the following line in the hbase-env.sh file:

export HBASE\_OPTS="\$HBASE\_OPTS -verbose:gc -XX:+PrintGCDetails -XX:+PrintGCDateStamps -Xloggc:\$HBASE\_ HOME/logs/gc-hbase.log"

#### **Resources**

#### <http://search-hadoop.com/>

search-hadoop.com indexes all mailing lists, wikis, JIRA issues, sources, code, javadocs, etc. Search here first when you have an issue. More than likely someone has already had your problem.

#### Mailing Lists

Ask a question on the HBase mailing lists. The 'dev' mailing list is aimed at the community of developers actually building HBase, and it is also for features currently under development. The 'user' list is generally used for questions about released versions of HBase. Before going to the mailing list, first make sure your question has not already been answered by searching the mailing list archives.

#### IRC

#hbase on irc.freenode.net

#### JIRA

JIRA is also really helpful when looking for Hadoop/HBase-specific issues at <https://issues.apache.org/jira/browse/HBASE>.

# NON-JAVA APIS

#### Languages talking to JVM

The HBase wiki (see links in the end) contains examples of how to access HBase using the following languages:

- • Jython
- **Groovy**
- • Scala

#### Languages with a custom protocol

HBase can also be accessed using the following protocols:

- **REST**
- • Thrift

# USEFUL LINKS & OTHER SOURCES

HBase project:<http://hbase.apache.org>

HBase Wiki:<http://wiki.apache.org/hadoop/Hbase>

Apache HBase Reference Guide:<http://hbase.apache.org/book.html>

Search for Hadoop Ecosystem projects (wiki, mailing lists, source code and more)[: http://search-hadoop.com](http://search-hadoop.com)

Monitoring for HBase: [http://sematext.com/spm/hbase-performance](http://sematext.com/spm/hbase-performance-monitoring)[monitoring](http://sematext.com/spm/hbase-performance-monitoring)

#### **ABOUT THE AUTHORS**

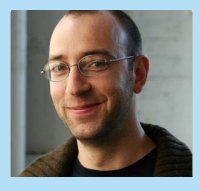

Otis Gospodnetić ([@otisg](http://twitter.com/otisg)) is a coauthor of Lucene in Action (1st and 2nd edition). He has been involved with Lucene since 2000 and Solr since 2006. He is also a member of Nutch, and Mahout development teams, as well as Lucene Project Management Committee. Otis is an Apache Software Foundation

member and the founder of [Sematext,](http://www.sematext.com/) a products and services company focused on Search & Big Data Analytics using Solr, ElasticSearch, Lucene, Hadoop, HBase, Flume, Mahout, and other open-source technologies to serve customers world-wide.

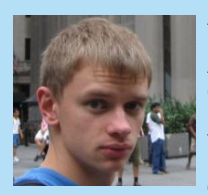

DZone Refe

Alex Baranau ([@abaranau](http://twitter.com/abaranau)) is a Software Engineer at [Sematext](http://www.sematext.com/). For the last few years Alex has been working on complex data analytics-focused projects that utilize Hadoop, HBase, and Flume. During that time Alex contributed to HBase and Flume, and has created several open-sourced projects: [HBaseWD](http://github.com/sematext/HBaseWD) and

[HBaseHUT.](http://github.com/sematext/HBaseHUT) He writes articles covering Hadoop, HBase, and related technologies at [Sematext Blog](http://blog.sematext.com).

> Android Application Development

#### **RECOMMENDED BOOK**

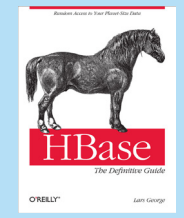

**[H](http://shop.oreilly.com/product/0636920014348.do?sortby=bestSellers)Base: The Definitive Guide**

If you're looking for a scalable storage solution to accommodate a virtually endless amount of data, this book shows you how Apache HBase can fulfill your needs. As the open source implementation of Google's BigTable architecture, HBase scales to billions of rows and millions of columns, while ensuring that write and read performance remain constant. Many IT executives are asking pointed questions about HBase. This book

provides meaningful answers, whether you're evaluating this non-relational database or planning to put it into practice right away. [http://shop.oreilly.](http://shop.oreilly.com/product/0636920014348.do?sortby=bestSellers) [com/](http://shop.oreilly.com/product/0636920014348.do?sortby=bestSellers)

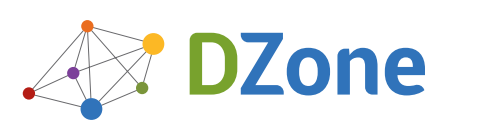

: DZone Refcardz

DZone communities deliver over 6 million pages each month to more than 3.3 million software developers, architects and decision makers. DZone offers something for everyone, including news, tutorials, cheat sheets, blogs, feature articles, source code and more. "DZone is a developer's dream",' says PC Magazine.

Copyright © 2012 DZone, Inc. All rights reserved. No part of this publication may be reproduced, stored in a retrieval system, or transmitted, in any form or by means electronic, mechanical, photocopying, or otherwise, without prior written permission of the publisher.

[DZone, Inc.](http://www.dzone.com) 150 Preston Executive Dr. Suite 201 Cary, NC 27513

**Browse our collection of over 150 Free Cheat Sheets**

888.678.0399 919.678.0300

**Free PDF**

**Refcardz Feedback Welcome**

[refcardz@dzone.com](mailto:refcardz@dzone.com) 

# **Sponsorship Opportunities**

[sales@dzone.com](mailto:sales@dzone.com)

# **Upcoming Refcardz**

Scala Collections Object-Oriented PHP Android Data Warehousing

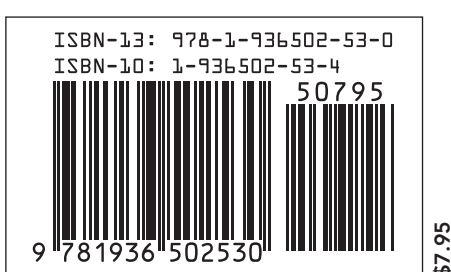